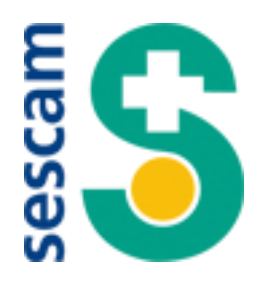

# **PREGUNTAS Y RESPUESTAS DE MAYOR INTERES EN RELACIÓN CON LOS PROCESOS SELECTIVOS**

**Junta de Comunidades de Castilla-La Mancha Servicio de Salud de Castilla-La Mancha Dirección General de Recursos Humanos**

#### **1. ¿Quién puede Participar?**

Todas aquellas personas que reúnan los requisitos establecidos en la **Base 2** de las respectivas convocatorias.

#### **2. ¿Se necesita haber prestado un tiempo mínimo de servicios para poder participar?**

Solamente si se pretende acceder por el TURNO DE PROMOCIÓN INTERNA:

Encontrarse en situación de servicio activo o situación asimilada en la categoría de procedencia, mismo grupo de clasificación o inferior, y tener la condición de personal estatutario fijo del Servicio de Salud de Castilla-La Mancha.

Tener la titulación requerida y poseer nombramiento como personal estatutario fijo durante, al menos, **dos años** en la categoría de procedencia. Este requisito de titulación no será exigido siempre que el interesado haya prestado servicios durante cinco años en la categoría de origen y ostente la titulación exigida en el grupo inmediatamente inferior, tal y como establece el artículo 34.5 de la Ley 55/2003, de 16/12 del Estatuto Marco del personal estatutario de los servicios de salud.

#### **4. ¿Hasta qué día se computan los servicios prestados para la fase de concurso?**

Fecha de terminación del plazo de presentación de las solicitudes de participación en el proceso selectivo.

#### **5. Cumplimentación y presentación de solicitudes**

Plazo de presentación: un mes, a contar desde la publicación de la convocatoria en el Diario Oficial de Castilla-La Mancha. **El plazo de presentación de las solicitudes** 

### **comienza el 30 de agosto a las 00:00:01 y termina el 29 de septiembre de 2017, ambos inclusive.**

La no presentación de ésta en tiempo y forma supondrá la exclusión de la persona participante.

Cumplimentación: La solicitud de participación en el proceso selectivo estará disponible en:

La página web del Servicio de Salud de Catilla-La Mancha <http://sescam.castillalamancha.es/profesionales>

El enlace de trámites de la sede electrónica de la Junta de Comunidades de Castilla-La Mancha (http:www.jccm.es).

Quien desee participar en alguno de los procesos convocados deberá acceder a la solicitud mediante una aplicación ubicada en la siguiente dirección: [\(https://ope](https://ope-sescam.castillalamancha.es/)[sescam.castillalamancha.es\)](https://ope-sescam.castillalamancha.es/), que le permitirá registrarse como usuario y obtener una contraseña.

#### **1) Solicitud Electrónica.**

A través de la aplicación indicada, se cumplimentará la solicitud y se procederá, siguiendo las instrucciones que indique la propia aplicación, al registro electrónico de la misma, con la posibilidad de dos modalidades de pago de la tasa por derechos de examen:

**Pago electrónico:** En el mismo acto de presentación electrónica de la solicitud y siguiendo las instrucciones que la plataforma de pago electrónico de la Consejería de Hacienda y Administraciones Públicas vaya indicando.

**Pago presencial en banco:** En cuyo caso la aplicación genera el modelo de pago 046 denominado: "Tasas, precios públicos y otros ingresos" para su impresión y posterior pago presencial en cualquiera de la Entidades colaboradoras que se incluyen en la página http://tributos.jccm.es/entidades.php. Si se opta por esta modalidad de pago, se deberá presentar el ejemplar para la administración debidamente validado por la entidad bancaria, mediante documento escaneado junto con la solicitud electrónica, dentro del plazo de presentación de solicitudes.

#### **2) Solicitud cumplimentada por medios informáticos que es firmada y registrada de modo presencial.**

Quienes opten por la cumplimentación y presentación de la solicitud en papel, deben cumplimentar e imprimir por duplicado el documento de solicitud de participación que se encuentra disponible en la señalada aplicación para su posterior firma y presentación en las Oficinas de Información y Registro de la Junta de Comunidades de Castilla-La Mancha, además de en cualquiera de los registros previstos en el artículo 16.4 de la Ley 39/2015, de 1 de octubre, del Procedimiento Administrativo Común de las Administraciones. Las solicitudes que se presenten a través de las Oficinas de Correos deberán ir en sobre abierto, para ser fechadas y selladas por el funcionario/a de correos antes de ser certificadas.

Para los que opten por el Registro presencial de la solicitud se establece una única forma de pago:

**Pago presencial en banco:** La aplicación genera el modelo de pago 046 denominado: "Tasas, precios públicos y otros ingresos" para su impresión por triplicado y posterior pago presencial en cualquiera de la Entidades colaboradoras, que se incluyen en la página http://tributos.jccm.es/entidades.php**. Se deberá presentar el ejemplar para la administración debidamente validado por la entidad bancaria junto con la copia de la solicitud para su registro presencial obtenida de la aplicación, dentro del plazo de presentación de solicitudes.**

**El pago deberá efectuarse, en todo caso, dentro del plazo de presentación de solicitudes de participación. La falta de pago en dicho plazo será causa de exclusión, no siendo posible su subsanación.**

#### **6. Acreditación de los requisitos generales de participación y méritos**

Requisitos generales de participación: Los requisitos de participación deberán poseerse al día de finalización del plazo de presentación de solicitudes, y deberán mantenerse durante el desarrollo del proceso selectivo hasta la fecha de toma de posesión como personal estatutario fijo.

La acreditación de los requisitos se efectuará previamente a la toma de posesión. No obstante lo anterior, el órgano gestor convocante comprobará de oficio los requisitos establecidos en la base 2.1 a) edad, b) nacionalidad, e i) titulación, salvo que la persona participante haya manifestado en la solicitud su oposición expresa, en cuyo caso deberá aportar fotocopia de la documentación acreditativa del cumplimiento de estos requisitos.

Acreditación de méritos: La acreditación de los méritos derivados de las prestación de servicios como personal estatutario, funcionario o laboral en cualquiera de los organismos dependientes de la Administración de la Junta de Comunidades de Castilla-La Mancha, se aportarán de oficio, salvo que el interesado manifieste su oposición expresa.

Los méritos se valorarán conforme a lo dispuesto en los Anexos II de las resoluciones de convocatoria.

# **7. ¿Dónde se presentan la solicitud y el resto de documentación?**

La solicitud de participación en el proceso selectivo estará disponible en la página web del Servicio de Salud de Catilla-La Mancha <http://sescam.castillalamancha.es/profesionales> y en el enlace de trámites de la sede electrónica de la Junta de Comunidades de Castilla-La Mancha (http:www.jccm.es). Quien desee participar en alguno de los procesos convocados podrá acceder a la solicitud mediante una aplicación ubicada en la siguiente dirección: ([https://ope](https://ope-sescam.castillalamancha.es/)[sescam.castillalamancha.es\)](https://ope-sescam.castillalamancha.es/), que le permitirá registrarse como usuario y obtener una contraseña.

En esta aplicación se accederá con usuario y contraseña para generar la solicitud y registrarla electrónicamente siguiendo las instrucciones de la plataforma, en ese momento se podrá anexar en su caso, la documentación relativa a:

#### DATOS DISCAPACIDAD:

Acreditación del grado de discapacidad

□ Dictamen técnico facultativo

Y la documentación relativa a la justificación de la condición de demandante de empleo (no por mejora) si ha solicitado la exención del pago de la correspondiente tasa.

El pago se podrá realizar en la misma plataforma de manera electrónica, siguiendo las instrucciones que va aportando la misma.No obstante, si la solicitud es electrónica pero se opta por el pago presencial, la aplicación generará el modelo de pago 046 denominado "tasas, precios públicos y otros ingresos" para su impresión por triplicado ejemplar y posterior pago presencial en cualquiera de las oficinas colaboradoras que se incluyen en la página htpp://tributos.jccm.es/entidades.php. si se opta por esta modalidad de pago, se deberá además aportar el ejemplar para la administración debidamente validado por la entidad bancaria, mediante documento escaneado junto con la solicitud electrónica, o en papel se ha optado por la presentación y registro presencial.

Solicitud cumplimentada por medios informáticos que es firmada y registrada de modo presencial: Una vez cumplimentada y descargada la misma en los términos establecidos en la pregunta nº 5 de este documento, se imprimirá por duplicado para su firma y posterior presentación y registro presencial en las Oficinas de Información y Registro de la Junta de Comunidades de Castilla-La Mancha, además de en cualquiera de los registros previstos en el artículo 16.4 de la Ley 39/2015, de 1 de octubre, del Procedimiento Administrativo Común de las Administraciones Públicas. Las solicitudes que se presenten a través de las Oficinas de Correos deberán ir en sobre abierto, para ser fechadas y selladas por el funcionario/a de correos antes de ser certificadas, junto con la siguiente documentación:

TASA POR DERECHOS DE EXAMEN:

Documento 046 debidamente sellado por la Entidad Bancaria, acreditativo del abono de la tasa por derechos de examen.

Asimismo y en su caso, deberá presentar:

DATOS DISCAPACIDAD

Acreditación del grado de discapacidad

□ Dictamen técnico facultativo

Por último, y en su caso, deberá aportar la documentación relativa a la justificación de la condición de demandante de empleo (no por mejora) si ha solicitado la exención del pago de la correspondiente tasa.

# **8. ¿Se puede modificar la solicitud?**

No será posible realizar correcciones ni modificación una vez presentada la solicitud, tanto presencial como telemáticamente. En el caso de que un interesado quiera modificar alguno de los datos de su solicitud, debe registrar una nueva solicitud o solicitar la corrección de los datos mediante escrito dirigido a la Dirección General de Recursos Humanos del Sescam , avda. rio Guadiana , 4, CP 45071 de Toledo. En el caso de que decida registrar una nueva solicitud y de que la primera solicitud que llevó a cabo ya estuviese pagada, NO es necesario que vuelva a realizar de nuevo el procedimiento de pago.

En cualquier caso, las correcciones o modificaciones que se deseen realizar una vez presentada la solicitud, deberá efectuarse en el plazo de presentación de las mismas.

# **9. ¿Qué es la relación provisional de admitidos y excluidos? ¿Dónde se publica? ¿Qué puedo hacer si aparezco como excluido?**

En estas relaciones provisionales aparecen las personas que han sido admitidas o, en su caso, excluidas del proceso selectivo por carecer de alguno de los requisitos establecidos en la convocatoria.

**A.-** Terminado el plazo de presentación de solicitudes, la Dirección General de Recursos Humanos del Sescam publicará resolución el Diario Oficial de Castilla-La Mancha por la que se aprueban los listados de aspirantes admitidos y excluidos a las pruebas selectivas de la categoría convocada. En el listado de aspirantes excluidos constará la causa o causas de exclusión.

El listado provisional de aspirantes admitidos y excluidos se publicará en la web del Sescam, (http://sescam.castillalamancha.es/), y en el tablón de anuncios de la sede electrónica de la Administración de la Junta de Comunidades de Castilla-La Mancha www.jccm.es.

Si se aparece en la relación provisional de excluidos, dispondrá de un plazo de 10 días hábiles para subsanar los defectos que motivaron la exclusión. Quienes no subsanen los defectos dentro del plazo señalado, justificando el derecho a su admisión, serán definitivamente excluidos del proceso selectivo.

#### La falta de pago de la tasa en el plazo de presentación de solicitudes será causa de exclusión, no siendo posible su subsanación.

**B.-** Las subsanaciones, se podrán presentar: mediante registro electrónico o registro presencial, cumplimentando un impreso de subsanación, que estará disponible en la página web del Sescam (<http://sescam.castillalamancha.es/profesionales>) y en el enlace de trámites de la sede electrónica de la Junta de Comunidades de Castilla-La Mancha (http:www.jccm.es) y al que se accederá introduciendo el usuario y contraseña que utilizó para su registro en la aplicación y posterior obtención de la solicitud de participación.

a) Registro Electrónico: una vez hecha la subsanación y se haya indicado, en su caso, el tipo de documento que se adjuntará de forma electrónica para subsanar la misma, se deberán seguir las instrucciones que la propia aplicación le indique para proceder a su registro electrónico y generar el documento de subsanación del defecto de la causa de exclusión, que servirá a todos los efectos como justificante de su presentación en tiempo y forma.

b) Registro Presencial: Una vez realizada la subsanación, se deberán seguir las instrucciones que la propia aplicación le indique para generar el documento. De esta manera, se creará un documento que, al imprimirlo a continuación en soporte papel, constará de dos copias «ejemplar para la Administración» y «ejemplar para el interesado", que deberá firmar y aportar junto con la documentación, en su caso, que motive la subsanación del defecto de la causa de exclusión dentro del plazo antes indicado, presentándola en las oficinas de información y registro de la Junta de Comunidades de Castilla-La Mancha, o en cualquiera de los registros previstos en el artículo 16.4 de la Ley 39/2015, de 1 de octubre, del Procedimiento Administrativo Común de las Administraciones Públicas. Las solicitudes que se presenten a través de las oficinas de correos deberán ir en sobre abierto, para ser fechadas y selladas por el funcionario/a de correos antes de ser certificadas.

# **10. ¿Cómo sabré si he sido admitido/excluido de forma definitiva?**

Transcurrido el plazo fijado para subsanar los defectos, la persona titular de la Dirección General de Recursos Humanos del Servicio de Salud de Castilla-La Mancha publicará en el Diario Oficial de Castilla-La Mancha resolución por la que se aprueban los listados definitivos de aspirantes admitidos y excluidos a las pruebas selectivas de la categoría convocada. Esta Resolución especificará el lugar y la fecha de celebración de la primera prueba selectiva.

Los listados definitivos de aspirantes admitidos y excluidos se publicará en la web del Sescam, [\(http://sescam.castillalamancha.es/p](http://sescam.castillalamancha.es/)rofesionales), y en el tablón de anuncios de la sede electrónica de la Administración de la Junta de Comunidades de Castilla-La Mancha [www.jccm.es.](http://www.jccm.es/)

# **11 ¿Qué documentación necesito acreditar para la realización de las pruebas selectivas?**

El DNI o Pasaporte. En el caso de aspirantes que no tengan la nacionalidad española y tengan derecho a participar, deberán presentar documento equivalente en el país de origen expedido por la autoridad competente.

No obstante, se recomienda conservar la copia de la solicitud y del documento de pago de la tasa por si fuera requerida su presentación en algún momento del desarrollo del proceso de selección.

# **12. ¿Dónde se publica la relación de aspirantes que hayan superado la fase de oposición?**

La relación de los aspirantes que superen la fase de oposición, por orden de<br>puntuación, se publicará en la veb del Sescam. puntuación, se publicará en la web del Sescam, [\(http://sescam.castillalamancha.es/profesionales\)](http://sescam.castillalamancha.es/profesionales) y en el tablón de anuncios de la sede electrónica de la Administración de la Junta de Comunidades de Castilla-La Mancha [www.jccm.es.](http://www.jccm.es/)

# **13. ¿Qué plazo tengo para presentar los méritos para la fase de concurso?**

Finalizada la fase de oposición, las personas aspirantes que la hayan superado, dispondrán de un plazo de **20 días hábiles** a contar desde el siguiente a la publicación de la relación de aspirantes que han superado la fase de oposición, para presentar los méritos previstos en las respectivas convocatorias según la Categoría y, en su caso, Especialidad en la que se haya participado.

# **14.- ¿Dónde puedo consultar la Resolución Provisional de la valoración de la fase de Concurso?**

En los mismos lugares establecidos en el punto 12

# **15.- Publicada la resolución provisional de valoración de la fase de concurso ¿Qué plazo tengo para reclamar y cuál es el procedimiento?**

Contra la resolución que contenga la valoración provisional de los méritos, los aspirantes afectados podrán presentar ante el Tribunal calificador las reclamaciones que estimen oportunas en el plazo máximo de 10 días hábiles a contar desde el día siguiente de su publicación.

A estos efectos los Tribunales tendrán su sede en el Servicio de Salud de Castilla-La Mancha, Avda. Rio Guadiana, 4, CP 45071 de Toledo.

#### **15.- ¿Cómo se estiman o desestiman las reclamaciones?**

Las reclamaciones se entenderán resueltas con la publicación, por el Tribunal, en la web del Sescam, (http://sescam.castillalamancha.es/profesionales), y en el tablón de anuncios de la sede electrónica de la Administración de la Junta de Comunidades de Castilla-La Mancha [www.jccm.es.](http://www.jccm.es/) de la relación de aspirantes por orden de la puntuación alcanzada, que será la suma de las puntuaciones obtenidas en las fases de concurso y de oposición.

# **17.- ¿Dónde puedo consultar la relación de aspirantes por orden de puntuación?**

En los mismos lugares establecidos en el punto anterior.

# **18 ¿Dónde se publicarán las plazas ofertadas y como se adjudicarán?**

Por Resolución de la persona titular de la Dirección General de Recursos Humanos del Sescam, que se publicará en la web del Sescam, (http://sescam.castillalamancha.es) y en el tablón de anuncios de la sede electrónica de la Administración de la Junta de Comunidades de Castilla-La Mancha www.jccm.es, se aprobará la relación de plazas que se ofertan a los aspirantes y el procedimiento, para que éstos puedan efectuar su opción a plaza.

Las plazas se adjudicarán entre los aspirantes de acuerdo con su solicitud y por el orden de la puntuación alcanzada.

# **18.- ¿Qué plazo tienen las personas que han aprobado para presentar la documentación exigida en la convocatoria?**

El que se establezca en la resolución por la que se aprueba la relación de plazas que se ofertan a los aspirantes.

# **19.- ¿Dónde se publican los nombramientos como personal estatutario?**

Adjudicadas las plazas y presentada la documentación pertinente, se acordará el nombramiento como personal estatutario fijo de los aspirantes aprobados, con indicación de la plaza adjudicada, que se publicará en el Diario Oficial de Castilla La Mancha.

Toledo, 25 de agosto de 2017

DIRECCION GENERAL DE RECURSOS HUMANOS